# SQL: Part II

Introduction to Databases

CompSci 316 Fall 2014

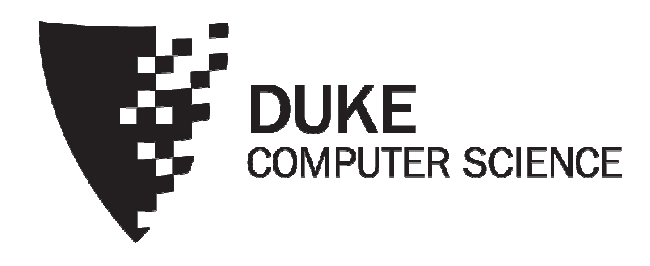

# Announcements (Thu., Sep. 18)

- Homework #1 sample solution to be posted on Sakai by tomorrow
- . We are working on resolving the websumbit issue
	- Use Chrome and IE for now
- Homework #2 due in two weeks

#### Incomplete information

- Example: User (*uid*, name, age, pop)
- Value unknown
	- We do not know Nelson's age
- Value not applicable
	- Suppose pop is based on interactions with others on our social networking site
	- Nelson is new to our site; what is his pop?

### Solution 1

- Dedicate a value from each domain (type)
	- pop cannot be  $-1$ , so use  $-1$  as a special value to indicate a missing or invalid pop
	- Leads to incorrect answers if not careful
		- · SELECT AVG(pop) FROM User;
	- Complicates applications
		- · SELECT AVG(pop) FROM User WHERE pop  $\lt\gt$  -1;
	- Perhaps the value is not as special as you think!
		- Ever heard of the Y2K bug? "00" was used as a missing or invalid year value

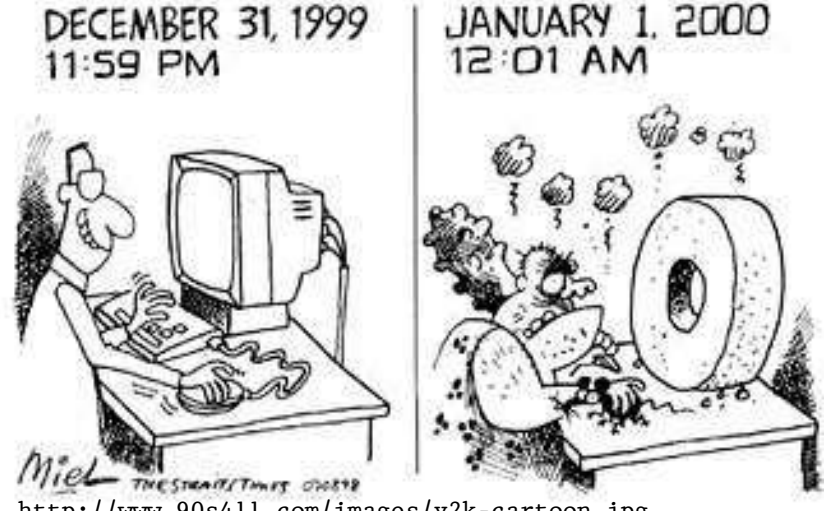

http://www.90s411.com/images/y2k-cartoon.jpg

#### Solution 2

- A valid-bit for every column
	- User (<u>uid</u>, name, name\_is\_valid, age, age\_is\_valid , pop, pop\_is\_valid )
	- Complicates schema and queries
		- · SELECT AVG(pop) FROM User  $\texttt{WHERE}$   $\texttt{pop\_is\_valid}$  ;

# Solution 3

- Decompose the table; missing row = missing value
	- UserName (uid, name) UserAge (uid, age) UserPop (uid, pop)
	- UserID (uid)
	- Conceptually the cleanest solution
	- Still complicates schema and queries
		- How to get all information about users in a table?
		- Natural join doesn't work!

# SQL's solution

- A special value NULL
	- For every domain
	- Special rules for dealing with NULL's
- Example: User (*uid*, name, age, pop)
	- (789, "Nelson", NULL, NULL)

## Computing with NULL's

- When we operate on a NULL and another value (including another NULL) using  $+$ ,  $-$ , etc., the result is NULL
- Aggregate functions ignore NULL, except COUNT (\*) (since it counts rows)

# Three-valued logic

- $\texttt{TRUE} = 1, \text{ FALSE} = 0, \text{UNKNOWLED} = 0.5$
- $x$  AND  $y = min(x, y)$
- $x$  OR  $y = max(x, y)$
- NOT  $x = 1 x$
- When we compare a NULL with another value (including another  $\texttt{NULL}$ ) using  $=, >,$  etc., the result is UNKNOWN
- WHERE and HAVING clauses only select rows for output if the condition evaluates to TRUE
	- UNKNOWN is not enough

#### Unfortunate consequences

- · SELECT AVG(pop) FROM User; SELECT SUM(pop)/COUNT(\*) FROM User;
	- Not equivalent
	- Although AVG (pop) = SUM (pop) / COUNT (pop) still
- · SELECT \* FROM User; SELECT \* FROM User WHERE pop = pop;
	- Not equivalent

**Be careful: NULL breaks many equivalences** 

#### Another problem

- Example: Who has NULL pop values?
	- · SELECT \* FROM User WHERE pop = NULL;
		- Does not work; never returns anything
	- (SELECT \* FROM User) EXCEPT ALL (SELECT \* FROM User WHERE pop = pop);
		- Works, but ugly
	- Introduced special, built-in predicates IS NULL and IS NOT NULL
		- · SELECT \* FROM User WHERE pop IS NULL;

#### Outerjoin motivation

- Example: a master group membership list
	- · SELECT g.gid, g.name AS gname, u.uid, u.name AS uname FROM Group g, Member m, User u WHERE  $g$ . $gid = m$ . $gid$  AND  $m$ . $uid = u$ . $uid;$
	- What if a group is empty?
	- It may be reasonable for the master list to include empty groups as well
		- For these classes, uid and uname columns would be NULL

#### Outerjoin flavors and definitions

- A full outerjoin between R and S (denoted  $R \Join S$ ) includes all rows in the result of  $R \Join S$ , plus
	- "Dangling"  $R$  rows (those that do not join with any  $S$ rows) padded with NULL's for  $S'$ s columns
	- "Dangling"  $S$  rows (those that do not join with any  $R$ rows) padded with NULL's for  $R$ 's columns
- A left outerjoin  $(R \Join S)$  includes rows in  $R \Join S$  plus dangling  $R$  rows padded with NULL's
- A right outerjoin  $(R \Join S)$  includes rows in  $R \Join S$ plus dangling  $S$  rows padded with NULL's

# Outerjoin examples

Group  $\bowtie$  Member

#### Group

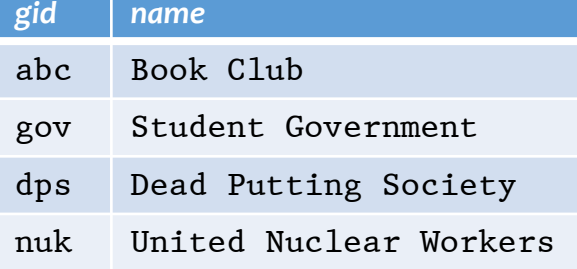

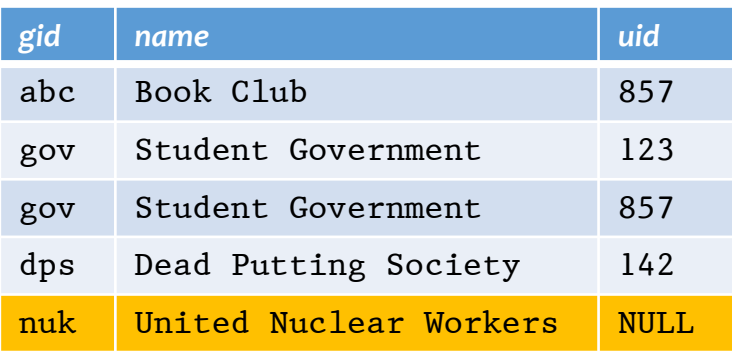

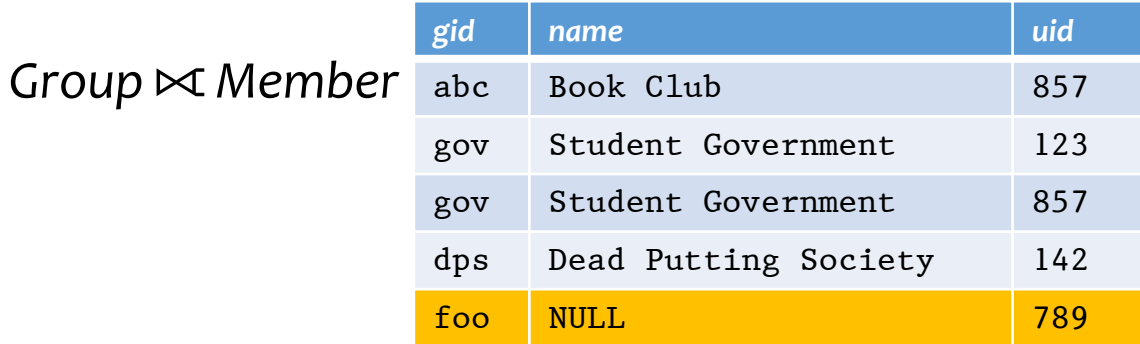

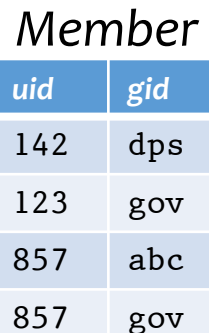

789 foo

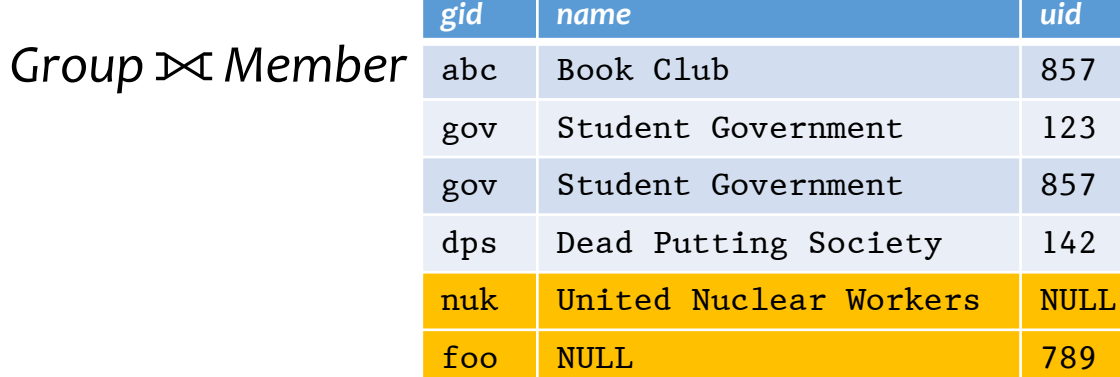

#### Outerjoin syntax

· SELECT \* FROM Group LEFT OUTER JOIN Member ON  $Group$ .gid = Member.gid;  $\approx$  Group  $Group.gid$ =Member.gid • SELECT \* FROM Group RIGHT OUTER JOIN Member ON Group.gid = Member.gid;  $\approx$  Group  $\emph{Group.gid=Member.gid}$ • SELECT \* FROM Group FULL OUTER JOIN Member ON  $Group$ .gid = Member.gid;  $\approx$  Group  $\approx$  Member  $\emph{Group.gid=Member.gid}$ 

**These are theta joins rather than natural joins** 

- Return all columns in Group and Member
- A similar construct exists for regular ("inner") joins:
	- SELECT \* FROM Group JOIN Member

ON  $Group.\text{gid}$  = Member.gid;

# SQL features covered so far

- SELECT-FROM-WHERE statements
- Set and bag operations
- Table expressions, subqueries
- Aggregation and grouping
- Ordering
- NULL's and outerjoins

Next: data modification statements, constraints

# **INSERT**

- Insert one row
	- · INSERT INTO Member VALUES (789, 'dps');
		- User 789 joins Dead Putting Society
- Insert the result of a query
	- · INSERT INTO Member

(SELECT uid, 'dps' FROM User

WHERE uid NOT IN (SELECT uid

FROM Member

WHERE  $\text{gid} = ' \text{dps'}$ ));

• Everybody joins Dead Putting Society!

# DELETE

- Delete everything from a table
	- · DELETE FROM Member;
- · Delete according to a WHERE condition

Example: User 789 leaves Dead Putting Society

· DELETE FROM Member WHERE  $uid = 789$  AND  $gid = 'dps';$ 

Example: Users under age 18 must be removed from United Nuclear Workers

· DELETE FROM Member WHERE uid IN (SELECT uid FROM User WHERE age  $<$  18) AND  $gid = 'nuk';$ 

#### UPDATE

- Example: User 142 changes name to "Barney"
	- · UPDATE User SET name = 'Barney' WHERE  $uid = 142;$
- Example: We are all popular!
	- · UPDATE User SET pop = (SELECT AVG(pop) FROM User);
		- But won't update of every row causes average pop to change? Subquery is always computed over the old table

#### Constraints

- Restrictions on allowable data in a database
	- In addition to the simple structure and type restrictions imposed by the table definitions
	- Declared as part of the schema
	- Enforced by the DBMS
- Why use constraints?
	- Protect data integrity (catch errors)
	- Tell the DBMS about the data (so it can optimize better)

### Types of SQL constraints

- NOT NULL
- Key
- Referential integrity (foreign key)
- General assertion
- Tuple- and attribute-based CHECK's

#### NOT NULL constraint examples

- · CREATE TABLE User (uid INTEGER NOT NULL, name VARCHAR(30) NOT NULL, twitterid VARCHAR(15) NOT NULL, age INTEGER, pop FLOAT);
- · CREATE TABLE Group (gid CHAR(10) NOT NULL, name VARCHAR(100) NOT NULL);
- · CREATE TABLE Member (uid INTEGER NOT NULL,  $gid$   $CHAR(10)$   $NOT$   $NULL$ );

## Key declaration

- At most one PRIMARY KEY per table
	- Typically implies a primary index
	- Rows are stored inside the index, typically sorted by the primary key value  $\Rightarrow$  best speedup for queries
- Any number of *UNIQUE* keys per table
	- Typically implies a secondary index
	- Pointers to rows are stored inside the index  $\Rightarrow$  less speedup for queries

#### Key declaration examples

- · CREATE TABLE User (uid INTEGER NOT NULL PRIMARY KEY, name VARCHAR(30) NOT NULL, twitterid VARCHAR(15) NOT NULL UNIQUE, age INTEGER, pop FLOAT);
- · CREATE TABLE Group (gid CHAR(10) NOT NULL PRIMARY KEY, name VARCHAR(100) NOT NULL);
- · CREATE TABLE Member (uid INTEGER NOT NULL,  $gid$  CHAR(10) NOT NULL, PRIMARY KEY(uid, gid));

This form is required for multi-attribute keys

# Referential integrity example

- Member.uid references User.uid
	- If an uid appears in Member, it must appear in User
- Member.gid references Group.gid
	- If a gid appears in Member, it must appear in Group
- That is, no "dangling pointers"

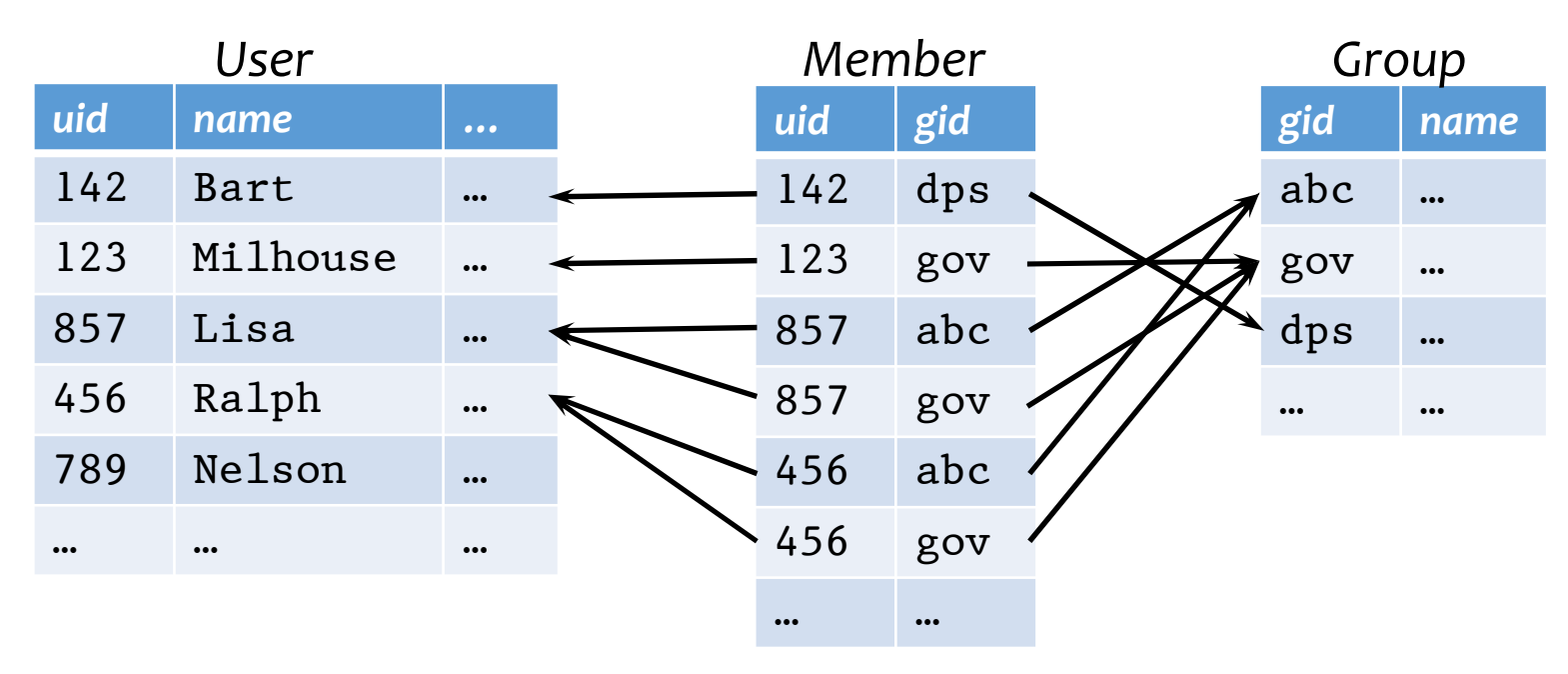

# Referential integrity in SQL

- Referenced column(s) must be PRIMARY KEY
- Referencing column(s) form a FOREIGN KEY
- Example
	- · CREATE TABLE Member (uid INTEGER NOT NULL REFERENCES User(uid), gid CHAR(10) NOT NULL, PRIMARY KEY(uid, gid), FOREIGN KEY gid REFERENCES Group(gid));

# Enforcing referential integrity

Example: Member.uid references User.uid

- Insert or update a Member row so it refers to a nonexistent uid
	- Reject
- Delete or update a User row whose uid is referenced by some Member row
	- Reject
	- Cascade: ripple changes to all referring rows
	- Set NULL: set all references to NULL
	- All three options can be specified in SQL

## Deferred constraint checking

- No-chicken-no-egg problem
	- · CREATE TABLE Dept (name CHAR(20) NOT NULL PRIMARY KEY,  $chair$   $CHAR(30)$  NOT NULL REFERENCES Prof(name)); CREATE TABLE Prof (name CHAR(30) NOT NULL PRIMARY KEY, dept CHAR(20) NOT NULL REFERENCES Dept(name));
	- The first INSERT will always violate a constraint!
- Deferred constraint checking is necessary
	- Check only at the end of a transaction
	- Allowed in SQL as an option
- Curious how the schema was created in the first place?
	- ALTER TABLE ADD CONSTRAINT (read the manual!)

#### General assertion

- · CREATE ASSERTION assertion\_name CHECK assertion\_condition;
- assertion condition is checked for each modification that could potentially violate it
- Example: Member.uid references User.uid
	- · CREATE ASSERTION MemberUserRefIntegrity CHECK (NOT EXISTS (SELECT \* FROM Member WHERE uid NOT IN (SELECT uid FROM User)));

**In SQL3, but not all (perhaps no) DBMS supports it** 

# Tuple- and attribute-based CHECK's

- Associated with a single table
- Only checked when a tuple or an attribute is inserted or updated
- Examples:

```
• CREATE TABLE User(...
age INTEGER
  CHECK(age IS NULL OR age > 0),
\cdots );
```
· CREATE TABLE Member (uid INTEGER NOT NULL

```
CHECK(uid IN
```

```
(SELECT uid FROM User)),
```

```
\ldots) ;
```
- Is it a referential integrity constraint?
- Not quite; not checked when User is modified

# SQL features covered so far

- Query
	- SELECT-FROM-WHERE statements
	- Set and bag operations
	- Table expressions, subqueries
	- Aggregation and grouping
	- Ordering
	- Outerjoins
- Modification
	- INSERT / DELETE / UPDATE
- Constraints

Next: triggers, views, indexes